## Dúvidas Frequentes - Emails organizacionais Google Workspace

## 26/07/2024 21:39:20

## **Imprimir artigo da FAQ**

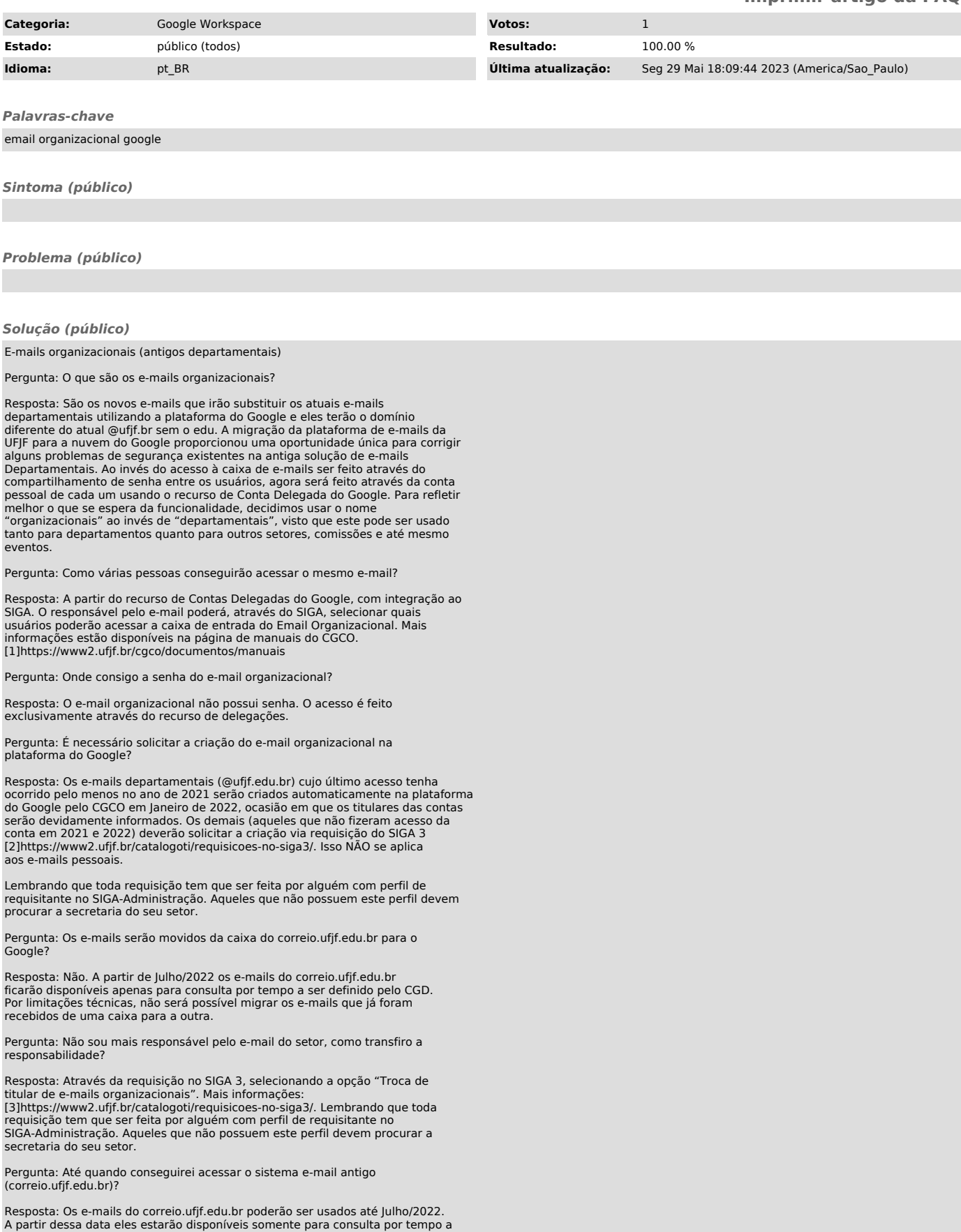

ser definido pelo CGD.

Pergunta: Vou conseguir fazer login na conta do e-mail organizacional?

Resposta: Não. O acesso a caixa de e-mail organizacional é feito exclusivamente pelo Gmail, através da delegação.

Pergunta: Vou conseguir acessar os aplicativos do Workspace como Meet, Calendar, Drive pela conta organizacional?

Resposta: Não. A conta organizacional não é um usuário comum e não tem acesso às ferramentas do Google Workspace. Para usar recursos de forma setorial, o usuário deverá usar as opções de compartilhamento fornecidas pelas aplicações. Exemplo: [4]agenda compartilhada, [5]drive compartilhado e [6]contas de marca no Youtube.

Pergunta: Como faço para criar um Drive Compartilhado para o e-mail organizacional?

Resposta: Basta solicitar a criação via Central de Serviços.

Pergunta: Como faço para adicionar pessoas ao Drive Compartilhado ?

Resposta: O responsável pelo e-mail organizacional vinculado ao Drive tem permissões pare adicionar outras pessoas ao mesmo, seguindo este tutorial do Google. [7]https://support.google.com/a/users/answer/9310249?hl=pt-br#1.2 As mudanças de permissões do Drive Compartilhado NÃO estão vinculadas a delegação do e-mail.

Pergunta: Os terceirizados poderão acessar o e-mail organizacional?

Resposta: Os terceirizados poderão criar uma conta institucional temporária (@visitante.ufjf.br) para acessar os e-mails delegados. Após a criação, eles poderão ser adicionados como delegatários pelo SIGA. Instruções sobre a criação manual da conta no link

[8]https://centraldeservicos.ufjf.br/otrs/public.pl?Action=PublicFAQZoom;ItemID=238;

Pergunta: Os alunos poderão acessar o e-mail organizacional?

Resposta: Os alunos podem ser adicionados como delegatários, desde que possuam uma conta institucional. A criação, caso não tenha acontecido de forma automática, deve ser feita pelo SIGA. Após a criação, eles poderão ser adicionados como delegatários. Instruções sobre a criação manual da conta no link [9]https://centraldeservicos.ufjf.br/otrs/public.pl?Action=PublicFAQZoom;ItemID=238;

Pergunta: A troca de titularidade do e-mail organizacional também altera a titularidade do Drive Compartilhado?

Resposta: Sim. Os Drives Compartilhados que foram criados pelo CGCO, através de solicitação via Central de Serviços, possuem uma vinculação automática de titularidade. Solicitar a alteração da responsabilidade de um e-mail organizacional, automaticamente também altera o responsável pelo Drive Compartilhado vinculado ao e-mail, caso exista.

Pergunta: Como redirecionar os emails departamentais para o organizacional?

Resposta: O redirecionamento será feito de forma automática a partir de Julho/2022. Caso a equipe já esteja ambientada com o e-mail organizacional e deseje o redirecionamento antes da data, pode solicitá-lo através da [10]Central de Serviços do CGCO informando o endereço antigo e o atual.

Pergunta: Como carregar a lista de contatos no e-mail organizacional?

Resposta: Atualmente não é possível. Apesar do Google anunciar que os<br>delegatários seriam capazes de alterar os contatos, ele não fornece mais uma<br>ferramenta nativa para tal. Nós estamos cientes do problema e estamos traba para o desenvolvimento de uma solução.

[1] https://www2.ufjf.br/cgco/documentos/manuais/<br>[2] https://www2.ufjf.br/catalogoti/requisicoes-no-siga3/<br>[3] https://www2.ufjf.br/catalogoti/requisicoes-no-siga3/<br>[4] http://support.google.com/a/answer/1626902?hl=pt-BR<br>

[6] https://support.google.com/accounts/answer/7001996?sjid=1569279874921947938-SA<br>[7] https://support.google.com/a/users/answer/9310249?hl=pt-br#1.2<br>[8] https://centraldeservicos.ufjf.br/otrs/public.pl?Action=PublicFAQZoo

[9] https://centraldeservicos.ufjf.br/otrs/public.pl?Action=PublicFAQZoom;ItemID=238; [10] https://centraldeservicos.ufjf.br/